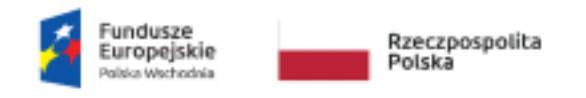

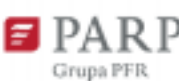

Unia Europejska Europejski Fundusz<br>owoju Regionalnego

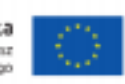

### **Zapytanie ofertowe nr MTAP SMART CITY/1/2021/1.1. z dnia 28 maja 2021 roku**

Zapytanie ofertowe na dostawę oprogramowania do projektowania płytek elektronicznych – 1 szt. licencji, w ramach projektu pod nazwą: "Opracowanie kontrolerów lamp ulicznych LED z uniwersalną magistralą sensoryczną wraz z inteligentną platformą wspomagającą optymalizację zużycia energii" współfinansowany z projektu w ramach poddziałania 1.1.2 "Rozwój startupów w Polsce Wschodniej" Programu Operacyjnego Polska Wschodnia

### **I. ZAMAWIAJĄCY**

**mTap Smart City Sp. z o.o.** z siedzibą w Olsztynie, przy ul. Władysława Trylińskiego 14, 10-683 Olsztyn, NIP: 8481876341, REGON: 385166096, KRS: 0000820328. Przedmiot działalności związany z projektem: Produkcja instrumentów i przyrządów pomiarowych, kontrolnych i nawigacyjnych (2651Z).

### **II.PRZEDMIOT ZAMÓWIENIA**

1) Przedmiotem zamówienia jest:

A. dostawa oprogramowania do projektowania płytek elektronicznych (1 szt. licencji)

B. subskrypcja na aktualizacje i wsparcie techniczne przynajmniej do 31.07.2022 r.

C. wdrożenie oprogramowania w organizacji.

2) Kod i nazwa (CPV) -

48100000-9 - Przemysłowe specyficzne pakiety oprogramowania

3) Postępowanie prowadzone jest w trybie ogłoszenia zapytania ofertowego zgodnie z zasadą konkurencyjności oraz w oparciu o Wytyczne w zakresie kwalifikowalności wydatków w ramach Europejskiego Funduszu Rozwoju Regionalnego, Europejskiego Funduszu Społecznego oraz Funduszu Spójności na lata 2014 – 2020.

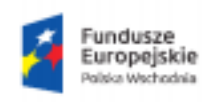

Rzeczpospolita Polska

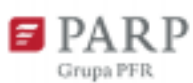

Unia Europejska Europejski Fundusz<br>zwoju Regionalnego

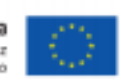

### **III.SZCZEGÓŁOWY OPIS ZAMÓWIENIA**

Przedmiotem specyfikacji jest licencja oprogramowania typu stanowiskowego/sieciowego zintegrowanej aplikacji zawierającej edytor schematu, symulator obwodów, edytor PCB, edytor CAM oraz inne moduły, pozwalającej na tworzenie projektów PCB, projektów FPGA, projektów wbudowanych i projektów skryptowych oraz zarządzanie dokumentacją projektową. Oprogramowanie pozwala na realizację profesjonalnych projektów urządzeń elektronicznych z wielowarstwowymi płytkami drukowanymi, z użyciem układów logiki programowalnej. Narzędzie umożliwia przeprowadzenie pełnego procesu projektowego danego urządzenia, łącznie z tworzeniem i korzystaniem z repozytoriów, konstruowaniem własnych układów logicznych oraz opracowaniem dokumentacji produktu.

2. Oprogramowanie wspiera system operacyjny MS Windows 10, jest aplikacją 64-bitową, obsługuje wielowątkowość i 64-bitową przestrzeń pamięci, co zapewnia wydajną obsługę dowolnie dużych projektów. Oprogramowanie posiada możliwość importu plików projektowych i bibliotek Protel 99SE (\*.ddb), Allegro PCB (\*.brd i \*.alg), CADSTAR (\*.csa, \*.cpa, \*.lib), CircuitMaker 2000 (\*.ckt, \*.lib), DxDesigner, Orcad (\*.dbc, \*.dsn, \*.max, \*.olb, \*.1lb), PADS (\*.asc, \*.d, \*.txt), P-CAD (\*.sch, \*.pcb, \*.lia, \*.lib).

3. Oprogramowanie posiada możliwość zapisu plików w formacie: Protel 99 (\*.sch, \*.pcb) i Altium Designer (\*.schdoc, \*.pcbdoc).

4. Oprogramowanie posiada następujące cechy:

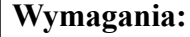

Możliwość opracowywania projektów PCB zawierających do 32 warstw

Zaawansowany edytor stosu warstw PCB

Możliwość obsługi Printed Electronics (obwody nadrukowywane na różnych materiałach)

Możliwość obsługi przelotek MicroVIA, Blind VIA i Buried VIA

Obsługę projektów wielopłytkowych z zarządzaniem połączeniami między nimi

Moduł automatycznego tworzenia dokumentacji rysunkowej (Draftsman)

Obsługę bibliotek zintegrowanych oraz bazodanowych

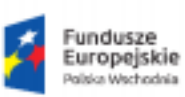

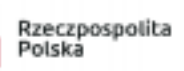

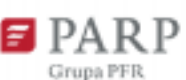

Unia Europejska Europejski Fundusz<br>zwoju Regionalnego

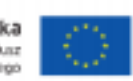

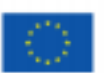

Obsługę bezpośredniego połączenia do bazy danych dostawców komponentów

Wbudowaną kontrolę wersji SVN oraz zarządzanie dokumentacją projektową

Interfejs do firmowej bazy danych (np. ODBC) oraz serwerów Altium Vault

Edytor PCB sterowany regułami

Obsługę fontów True Type na PCB

Możliwość wstawiania kodów paskowych na PCB

Wsparcie dla elementów dotykowych, biblioteki do schematu i PCB

Możliwość pracy z PCB w trybie 3D z detekcją kolizji pomiędzy elementami

Możliwości projektowania obwodów Rigid-Flex

Oprogramowanie umożliwia import oraz eksport modeli 3D elementów, eksport modelu 3D PCB w formacie STEP

Oprogramowanie posiada moduł CAM oferujący możliwości weryfikacji i edycji plików CAM

Oprogramowanie umożliwia generowanie danych wyjściowych CAM w formacie Gerber, NC Drill oraz ODB++

Oprogramowanie posiada wbudowany system analizy obwodów kompatybilny ze SPICE

Oprogramowanie posiada wbudowany analizator integralności sygnałów (Signal Integrity)

Oprogramowanie wspiera tworzenie wariantów montażowych z wizualizacją wariantów na schemacie, PCB i wydrukach

Oprogramowanie wspiera tworzenie projektów High-speed (USB3.0, DDR3/4)

Obsługa interaktywnego prowadzenia ścieżek na PCB (tryby przepychania, otaczania,

automatycznego kończenia ścieżki, zarówno dla pojedynczych połączeń i magistral)

Obsługa par różnicowych, prowadzenie ścieżek z kontrolą impedancji falowej,

wyrównywanie długości połączeń

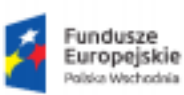

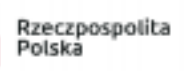

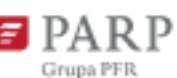

Unia Europejska Europejski Fundusz<br>zwoju Regionalnego

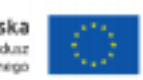

Wbudowany autorouter topologiczny z obsługą reguł projektowych z edytora PCB

Wbudowany moduł automatycznego tworzenia dokumentacji technicznej (Draftsman)

Obsługa płyt uruchomieniowych NanoBoard i innych układów poprzez JTAG (starsze wersje)

Wbudowane narzędzia do projektowania systemów na FPGA (starsze wersje)

Silnik graficzny w znacznie większym stopniu wykorzystujący możliwości karty graficznej, natychmiastowe przełączanie widoków 2D/3D

Wielowątkowość zapewniająca bardzo szybką realizację czasochłonnych zadań, takich jak m.in. przebudowa polygonów, online DRC, generowanie plików Gerber, otwierania plików z budową sceny

Obsługa projektów wielopłytkowych ze sprawdzaniem połączeń między projektami na poziomie sieci

Router Active Route z automatycznym dopasowaniem długości ścieżek

Subskrypcja na aktualizacje i wsparcie techniczne przez 12 miesięcy

Nośnik DVD oraz podręcznik drukowany w języku polskim

### **IV. MIEJSCE I TERMIN SKŁADANIA OFERT**

1) Kompletna oferta musi być sporządzona w języku polskim w formie pisemnej i zawierać:

I. formularz ofertowy (według załącznika nr 1)

II. oświadczenie o braku powiązań kapitałowych lub osobowych (według załącznika nr 2)

III. szczegółową specyfikację techniczną, która będzie stanowić podstawę do stwierdzenia czy przedmiot oferty odpowiada zapisom szczegółowych warunków zamówienia.

2) Ofertę należy przesłać drogą pocztową na adres siedziby firmy lub drogą elektroniczną na adres e-mail: [biuro@mtapsmartcity.com](mailto:biuro@mtapsmartcity.com) lub osobiście do dnia 8 czerwca 2021 roku do godz. 23:59 (decyduje data i godzina wpływu oferty na adres mailowy bądź do siedziby

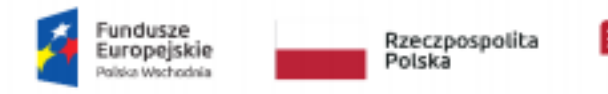

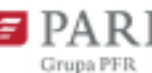

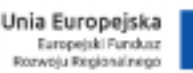

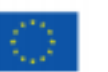

Zamawiającego). W temacie wiadomości należy podać "Oferta w odpowiedzi na zapytanie ofertowe nr MTAP SMART CITY/1/2021/1.1.").

3) Zamawiający w przypadku jakichkolwiek wątpliwości ma prawo do weryfikacji /

potwierdzenia zapisów oferty oraz jej załączników

4) Oferty i załączniki do niej powinny być podpisane przez upoważnionych przedstawicieli Oferenta

5) Oferty niekompletne, nieczytelne, niepodpisane przez osoby upoważnione lub złożone po terminie **nie będą** rozpatrywane.

# **IV. DODATKOWE INFORMACJE DOTYCZĄCE ZAMÓWIENIA**

1) Przedmiot zamówienia powinien być fabrycznie nowy, wolny od wad fizycznych i prawnych oraz obciążeń osób trzecich.

2) Miejsce realizacji zamówienia: siedziba Zamawiającego.

3) Termin realizacji zamówienia: czerwiec 2021 roku (max. 14 dni od daty podpisania umowy).

4) W ramach dostawy przedmiotu zamówienia udzielona zostanie gwarancja min. 12 miesięcy od daty podpisania protokołu odbioru przedmiotu zamówienia.

# **V. WARUNKI UDZIAŁU W POSTĘPOWANIU**

1) Z możliwości ubiegania się o zamówienie wykluczone są podmioty (Oferenci), które są powiązane osobowo lub kapitałowo z Zamawiającym. Przez powiązania kapitałowe lub osobowe rozumie się wzajemne powiązanie między Zamawiającym lub osobami upoważnionymi do zaciągania zobowiązań w imieniu Zamawiającego lub osobami wykonującymi w imieniu Zamawiającego czynności związane z przygotowaniem i przeprowadzeniem procedury wyboru wykonawcy a Oferentem, polegające w szczególności na:

a) uczestniczeniu w spółce jako wspólnik spółki cywilnej lub spółki osobowej,

b) posiadaniu co najmniej 10% udziałów lub akcji,

c) pełnieniu funkcji członka organu nadzorczego lub zarządzającego, prokurenta, pełnomocnika,

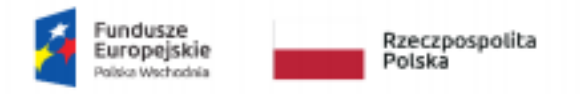

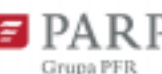

Unia Europejska Europejski Fundusz<br>zwoju Regionalnego

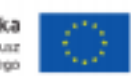

d) pozostawaniu w związku małżeńskim, w stosunku pokrewieństwa lub powinowactwa w linii prostej, pokrewieństwa lub powinowactwa w linii bocznej do drugiego stopnia lub w stosunku przysposobienia, opieki lub kurateli.

2) Zamawiający dokona oceny spełniania warunku, o którym mowa w punkcie V.1) według formuły spełnia/nie spełnia – na podstawie analizy złożonego przez Oferenta oświadczenia (Załącznika nr 2).

3) Zamawiający dokona oceny spełniania warunku, o którym mowa w punkcie V.3) według formuły spełnia/nie spełnia – na podstawie złożonego przez Oferenta dowodu wpłacenia wadium.

### **V. KRYTERIA WYBORU OFERTY**

Złożone oferty zostaną rozpatrzone pod kątem formalnym oraz merytorycznym:

Kryteria formalne:

1) Brak powiązań kapitałowych i osobowych pomiędzy Oferentem a Zamawiającym.

Występowanie powiązań kapitałowych bądź osobowych będzie stanowić podstawę do wykluczenia Oferenta z dalszej oceny jego oferty.

Kryteria merytoryczne:

1) Rozpatrywane będą jedynie oferty spełniające kryteria formalne.

2) Ocena merytoryczna prowadzona będzie w oparciu o dwa kryteria, którymi są: Cena oraz Termin dostawy (dni).

3) Punktacja z tytułu ceny zostanie ustalona następująco:

a) Oferta o najniższej cenie uzyskuje 70 pkt. Pozostali oferenci uzyskają liczbę punktów wynikającą z kalkulacji (X= Z/Y x 100), gdzie X oznacza liczbę uzyskanych punktów za kryterium, a Y oznacza cenę Oferenta a Z oznacza najniższą cenę.

b) Oferta o najkrótszym terminie dostawy uzyskuje 30 pkt. Pozostali oferenci uzyskają liczbę punktów wynikającą z kalkulacji (X= Z/Y x 100), gdzie X oznacza liczbę uzyskanych punktów za kryterium, a Y termin dostawy Oferenta a Z oznacza najkrótszy termin dostawy.

4) Maksymalna możliwa do uzyskania ilość punktów w ramach tego kryterium wynosi 100.

5) Uwzględniając powyższe kryteria oceny ofert, wybrana zostanie oferta z najwyższą ilością punktów.

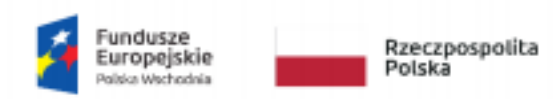

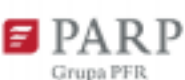

Unia Europejska Europejski Fundusz<br>owoju Regionalnego

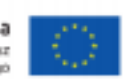

#### **VI. POSTANOWIENIA DODATKOWE**

1) Zamawiający zastrzega możliwość wprowadzenia zmian do dokumentacji zapytania ofertowego wraz z załącznikami. O wprowadzonych zmianach poinformuje niezwłocznie Oferentów, do których wystosował zapytanie ofertowe. Zamawiający zastrzega sobie prawo do zamknięcia postępowania bez dokonywania wyboru oferty lub do unieważnienia postępowania bez podawania przyczyn.

2) Zamawiający zastrzega sobie prawo do żądania od Oferentów dodatkowych dokumentów poświadczających dane zawarte w przedłożonej ofercie. Żądanie dodatkowych dokumentów będzie przesyłane na adres e-mail Oferenta wskazany na formularzu ofertowym do zapytania ofertowego.

Zamawiający w żądaniu wyznaczy termin na dostarczenie dodatkowych dokumentów, który będzie nie krótszy niż 2 dni robocze począwszy od dnia następnego po dniu wysłania żądania. W przypadku braku odpowiedzi na żądanie oferta zostanie oceniona na podstawie posiadanych informacji.

3) Jeżeli firma/instytucja, której oferta została wybrana uchyla się od zawarcia umowy, Zamawiający może wybrać najkorzystniejszą spośród pozostałych ofert. 4) Informacje oraz pytania kierowane do Zamawiającego należy przekazywać w formie elektronicznej na adres e-mail: [biuro@mtapsmartcity.com](mailto:biuro@mtapsmartcity.com) (w temacie wiadomości należy podać "Dotyczy zapytania ofertowego nr MTAP SMART CITY/1/2020/1.1.").

## **VII. ZAŁĄCZNIKI**

**Załącznik nr 1** Formularz ofertowy do zapytania ofertowego nr MTAP SMART CITY/1/2020/1.1.

**Załącznik nr 2** Oświadczenie o braku powiązań kapitałowych lub osobowych.